# **Lexical Analysis - 3**

- **Handling errors**
- **JLex automating lexical analysis**
	- **Project 2**
	- **Example of input to JLex**
- **Review of context-free grammars**
- **Intro to bottom up parsing (shift-reduce)**

# **Error Handling**

- **Panic mode recovery**
	- **Flush to the next well-formed token, if can**
	- **Often go to next statement delimeter (;)**
	- **When want to match something in case the listed patterns don't match, don't use .\* because this pattern will always match the longest string in the input!**

# **Error Handling**

- **Sophisticated alternatives (from spelling correction technology)**
	- **Delete an extra character and rescan**
	- **Insert a missing character**
	- **Replace incorrect character by correct character**
	- **Transpose 2 adjacent characters**

# **Error Handling**

- **Empirical evidence**
	- **60% punctuation errors (;)**
	- **20% operator/operand errors (= instead of :=)**
	- **15% keyword errors (e.g., missing "end")**
- **Should report site where error is detected**
	- **Line number and character where error is recognized**
- **Stay simple in handling**
- **Sometimes put in error productions to catch likely errors and provide better messages**

### **JLex - a Scanner Generator**

- **What is it?**
	- **A program that produces a Java program from a lexical specification**
		- **User defines each token and actions to be taken when recognized**
		- **Program produced can communicate with parser**
- **JLex is written to be like Lex (the original scanner generator for C - written in C)**
- **Warning: the error messages generated are pretty confusing!**

# **Using JLex**

- **First, run** *x.lex* **file through Jlex to produce** *x.lex.java,* **a scanner for the tokens described in** *x.lex*
- **Second, compile** *x.lex.java* **to byte code**
- **Third, write a data file with examples of the tokens in it**
- **Fourth, run** *Parse.Main main* **method that creates new** *Yylex* **object that can respond to** *nextToken()* **message and return next token**

# **JLex input files**

- **Section 1 contains package declarations, any import statements and classes that may be used by the Java code in the rest of the file**
- • **Section 2 contains RE abbreviations, state declarations, and directives to JLex (see manual), including Java code to be included in the scanner (***Yylex()***)**
- **Section 3 contains token REs and their corresponding actions**

**See Appel, Ch2; Also** *myTiger.lex*

```
package Parse; Section 1: package defs and imports
import ErrorMsg.ErrorMsg;
\frac{0}{0} %
%implements Lexer Section 2: directives to Jlex
%function nextToken
%type java_cup.runtime.Symbol
%char
 errorMsg.newline(yychar); itself
}
```
**%{ {%***Java code to be included in scanner %}* **private void newline() {** *that is, in the Yylex class, unless it is a class*

**private java\_cup.runtime.Symbol tok(int kind, Object value) { return new java\_cup.runtime.Symbol(kind, yychar, yychar+yylength(), value);** *kind: token type; beginning and ending char position of token, semantic value*

**…** 

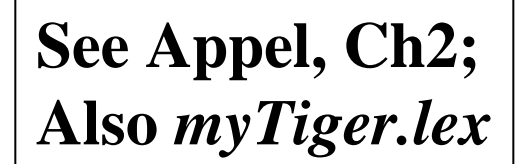

```
Yylex(java.io.InputStream s,ErrorMsg e) { definition of Yylex constructor
  this(s);
  errorMsg=e;
}
private void err(int pos, String s) { shows how to define an overloaded function, err
  errorMsg.error(pos,s); Java distinguishes between them by parameter
} types
private void err(String s) {
  err(yychar,s);}
private ErrorMsg errorMsg;
%} end of Java code to be included
%eofval{ another Jlex directive; defines actions to be taken at end of input
     { return tok(sym.EOF, null); }
%eofval}
```
**See Appel, Ch2; Also** *myTiger.lex*

**%%** *section with REs and actions* **" " { } \n {newline(); } "," {return tok(sym.COMMA, null); }** *sym class contains defined values for token types* **[0-9]+ {return tok(sym.INT, new Integer(yytext())); }** *Integer wrapper class* **[a-zA-Z]([a-zA-Z]|[0-9])\* {return tok(sym.ID, yytext()); } . {System.out.println (yychar +" illegal character");}** *error match when all other patterns fail*

**NOTE: errors are usually traceable to some mistake in your REs or their associated actions; For example, one error we had was to put {} rather than { } for an empty action (the second set of braces is separated by a blank). JLex is picky so be fastidious!**

### **JLex**

- **To use JLex, you will have to augment your CLASSPATH to access some packages (see project 2 webpage)**
- **JLex uses the** *Symbol* **class which is defined in the** *java\_cup.runtime* **package Class Symbol**

**int sym; /\*token type\*/ int left, right; /\*position in source file\*/ Object value; /\*semantic value\*/ Symbol(int s,int l, int r, Object v){ /\*constructor\*/ sym=s; left=l; right=r; value=v;}**

### **JLex**

- *yytext()* **always returns the string matched by the regular expression**
- *yychar* **returns the beginning position of that string (remember the 1st position is 0)**
- **You can use** *System.out.println* **statements liberally in your actions to try to see where your errors are occurring.**

#### **makefile**

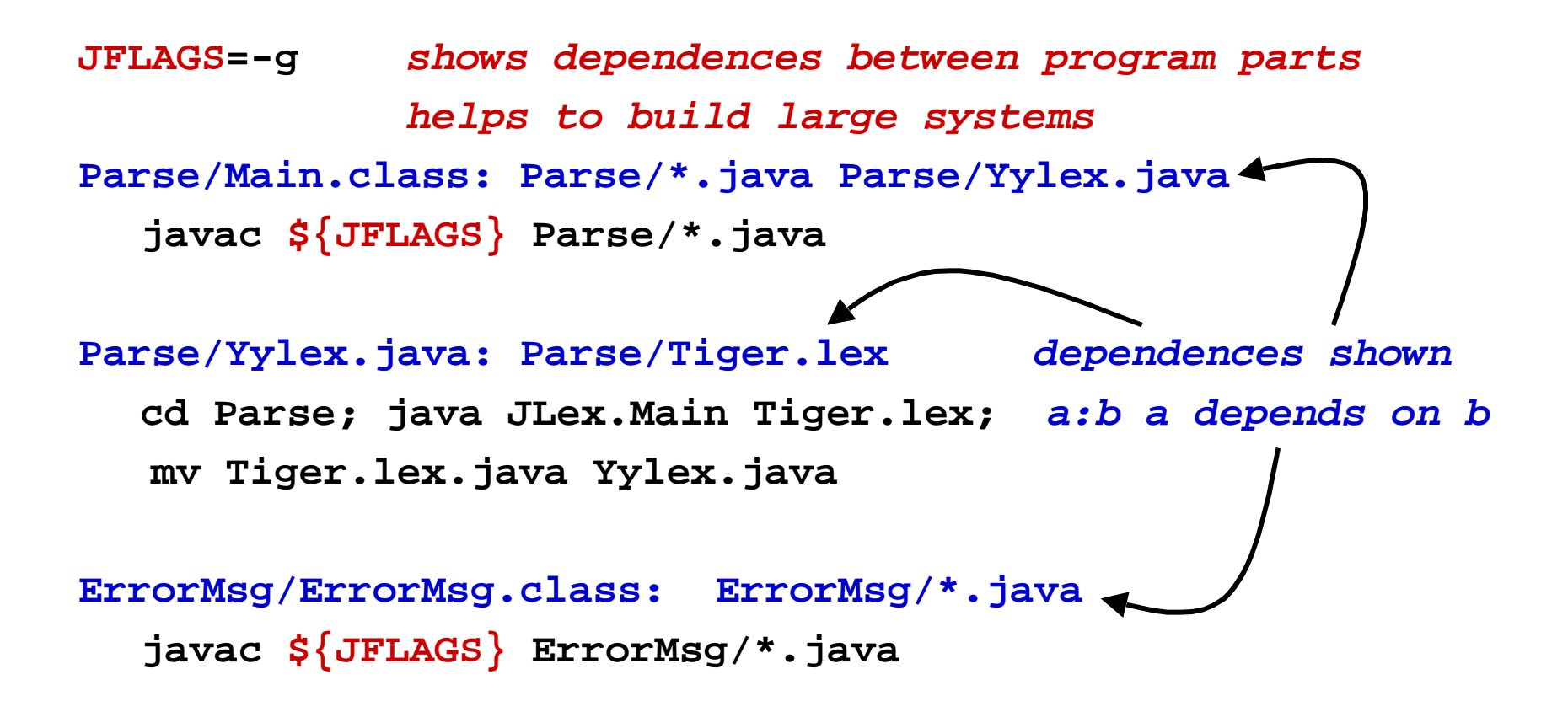

**clean:**

**rm Parse/\*.class ErrorMsg/\*.class Parse/Yylex.java**

# **main() in Parse.Main class**

 **public static void main(String argv[]) throws java.io.IOException {**

```
 String filename = argv[0];
```

```
 ErrorMsg errorMsg = new ErrorMsg(filename);
```
 **java.io.InputStream inp=new java.io.FileInputStream(filename);**

```
 Lexer lexer = new Yylex(inp,errorMsg); create new scanner as Yylex object
 java_cup.runtime.Symbol tok; with its own input stream and error
```
 *handler*

```
 do {
```

```
 tok=lexer.nextToken();
```

```
 System.out.println(symnames[tok.sym] + " " + tok.left);
```

```
 } while (tok.sym != sym.EOF);
```

```
 inp.close();
```

```
 }
```
### **New Java Features**

- **Interfaces (e.g.,** *Lexer***)**
- **Envelope classes (e.g.,** *Integer***)**
	- **Needed because everything in Java is an object**
	- **A consistent way of integrating primitive types in an OOPL**
	- **A way of doing input cleanly, so every value read on input is a** *String* **which is then converted to, for example,** *Integer* **objects that then can have their** *int* **values accessed.**
	- **Envelope classes:** *Integer, Double, Character, Boolean*

# **Integer Class**

• **Interface (partial)**

*Integer (int value)***; //creates an Integer object** *int IntValue()***;//obtains int value from Integer receiver**

*Integer valueOf(String s)***;//class method which converts a String object to an Integer object**

```
Lexical Analysis-3 BGRyder Spring 99 Class method, class Integer 20 16
    Integer Iobj = new Integer (5);
    System.out.println(Iobj.intValue());
   String item = nextToken() String method
     (Integer.valueOf(item.trim())).intValue();
                                              Integer method
```
### **Class Methods and Variables**

- *Class methods* **are something like utility procedures requiring no receiver object**
	- **Invoked by <class-name>. <method-name>**
	- **Defined by** *static* **keyword**
	- **Often used to change values of class variables**
- *Class variables* **are shared by all objects in the class (i.e.,** *static***)**
	- **Values can be changed only by class methods**
	- **Only one copy of each class variable for all objects in the class**

### **Context-free Grammars**

- **Grammar consists of**
	- **Terminal symbols**
	- **Nonterminal symbols**
	- **Rules for forming nonterminals from sequences of terminals and nonterminals**
	- **Distinguished symbol**
- **If rules are of form** *nonterminal* **alone on left hand side, grammar is** *context-free*

#### **Definitions to Review**

- **Canonical derivation**
- **Parse tree**
- **Ambiguity**
- **Precedence**

**G ::= E**

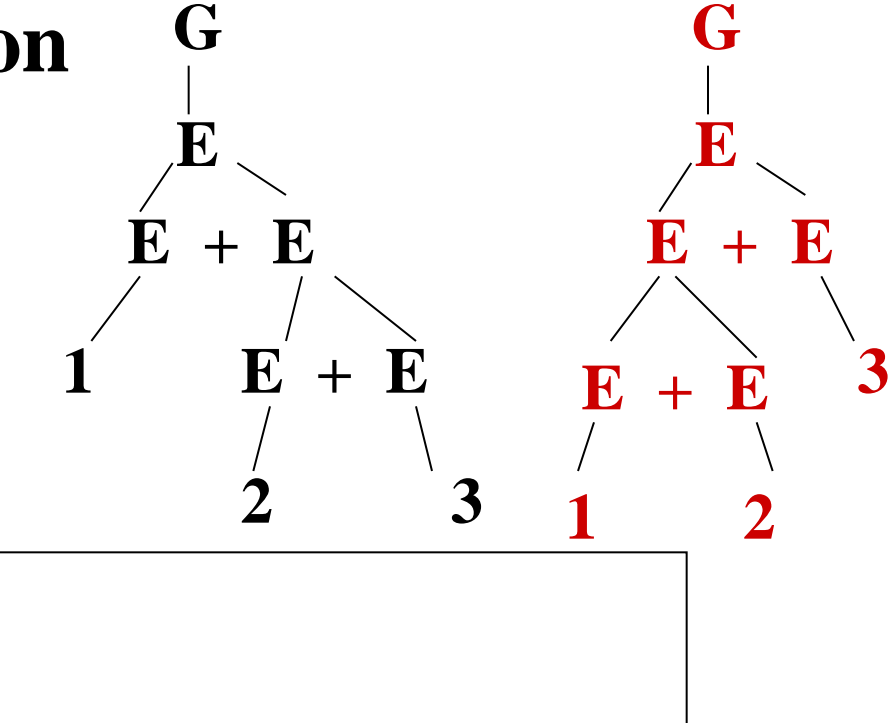

**E ::= E + E | E \* E | F F ::= 0 | 1 | 2 | 3 | 4 | 5 | 6 | 7 | 8 | 9 G-->E-->E+E-->1+E-->1+E+E-->1+2+E-->1+2+3 G-->E-->E+E-->E+E+E-->1+E+E-->1+2+E-->1+2+3**

# **Parsing**

- **Is reverse of doing a derivation**
- **By looking at the terminal string, effectively try to build the parse tree from the bottom up**
- **Finding which sequences of terminals and nonterminals form the right hand side of production and** *reducing* **them to the left hand side nonterminal**

## **Shift-reduce Parsing**

- *Handle* **substring which is right hand side of some production; corresponds to the last expansion in a** *rightmost derivation*
- **Replacement of handle by its corresponding nonterminal left hand side, results in reduction to the distinguished nonterminal by a** *reverse rightmost derivation*
- **Parse works by shifting symbols onto the stack until have** *handle* **on top; then reduce; then continue**

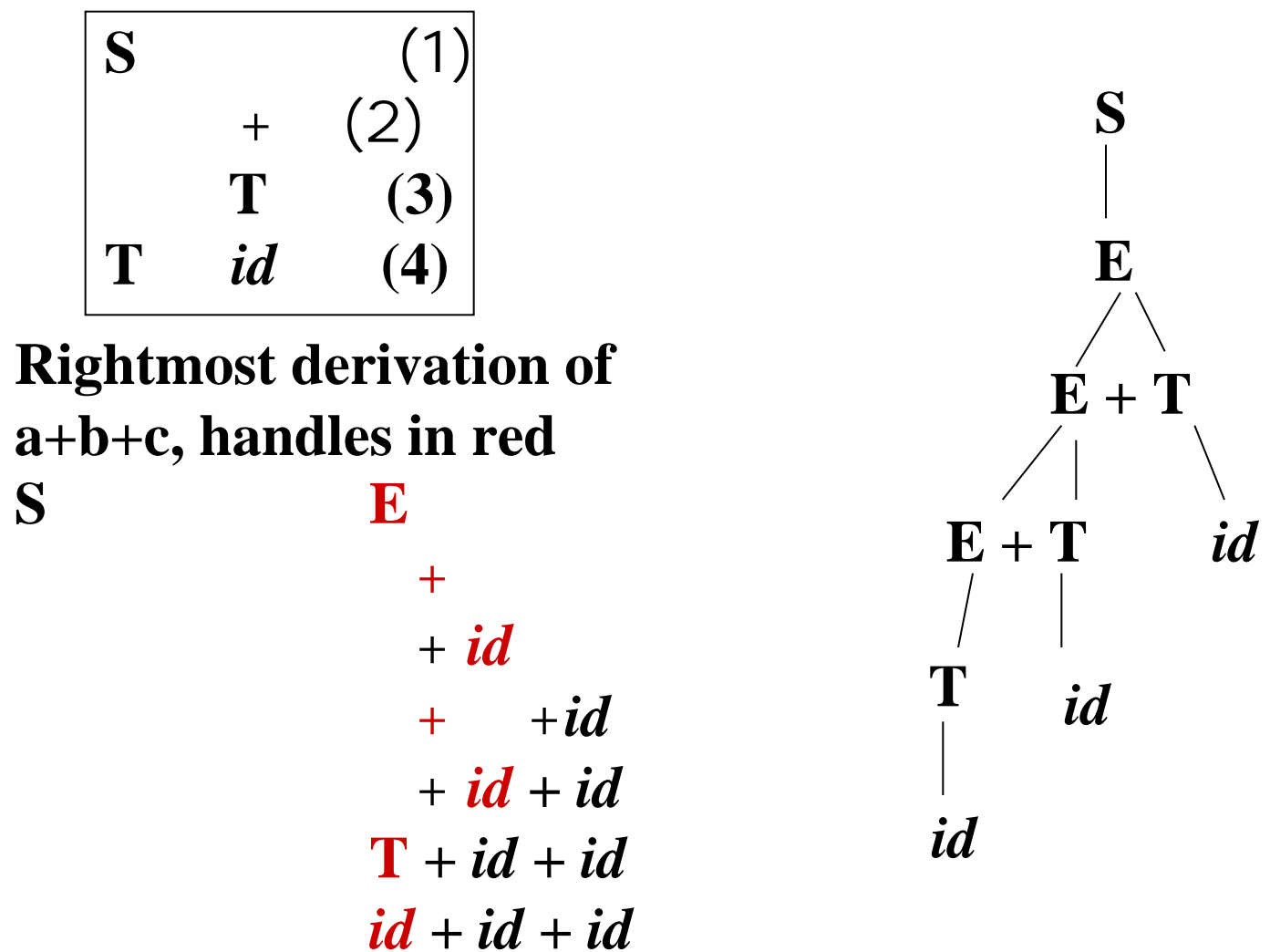

### **Shift-Reduce Parser, Example**

**Actions: shift, reduce, accept, error**

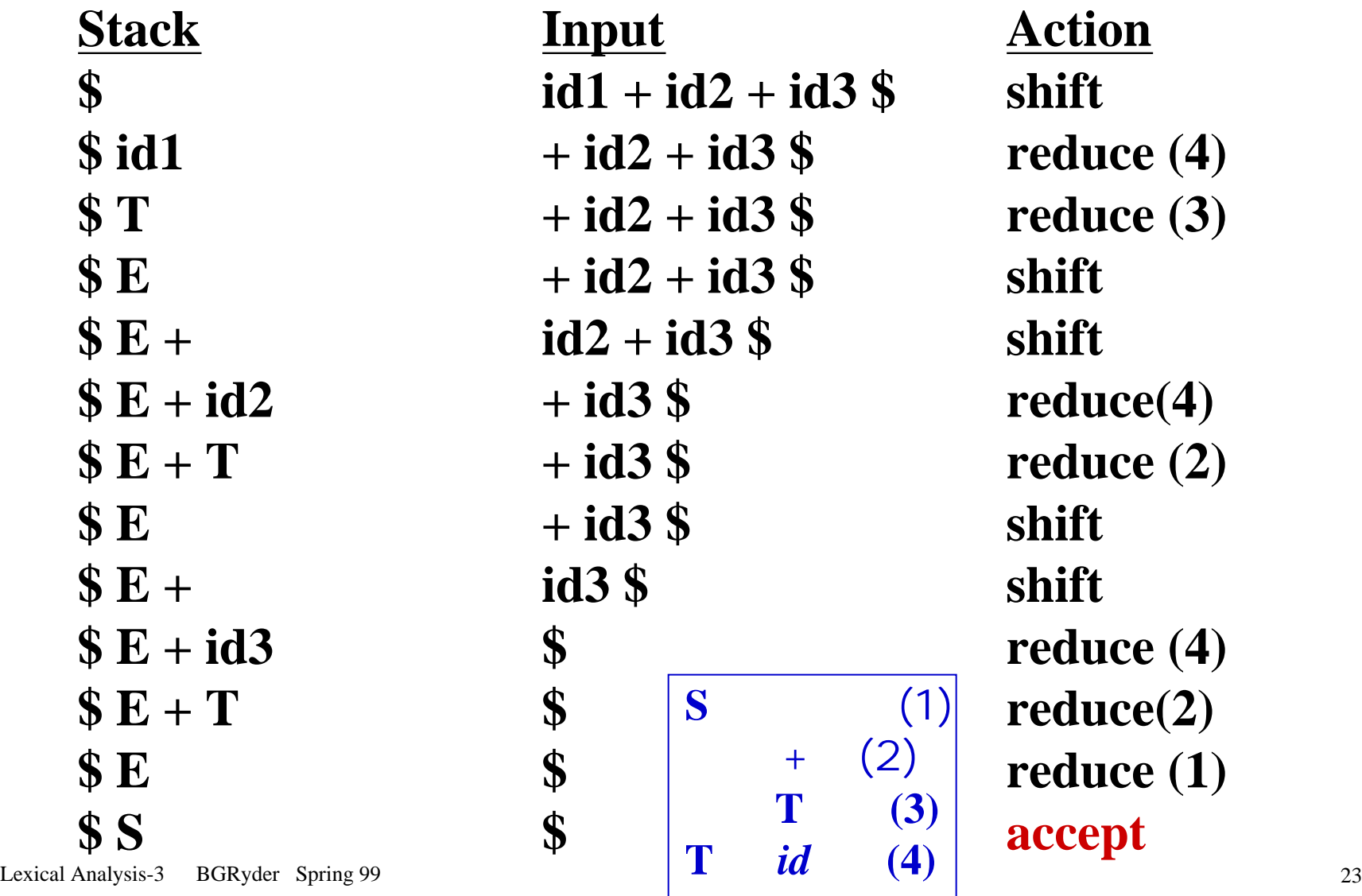

#### **Possible Problems**

- **Can get into conflicts where one rule implies** *shift* **while another implies** *reduce*
	- **S** → **if E then S | if E then S else S**
	- **On stack: if E then S**
	- **Input: else**
	- **Should** *shift* **trying for 2nd rule or** *reduce* **by first rule?**

#### **Possible Problems**

• **Can have two grammar rules with same right hand side which leads to** *reduce-reduce* **conflicts**

**A** and **B** both in grammar **When** on stack, how know which production **choose? That is, whether to reduce to A or B?**